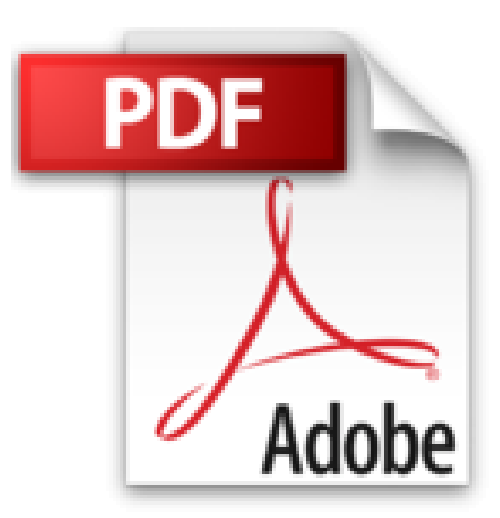

## **Access 2013: Calcular y trasladar datos (Colección Access 2013 nº 9) (Spanish Edition)**

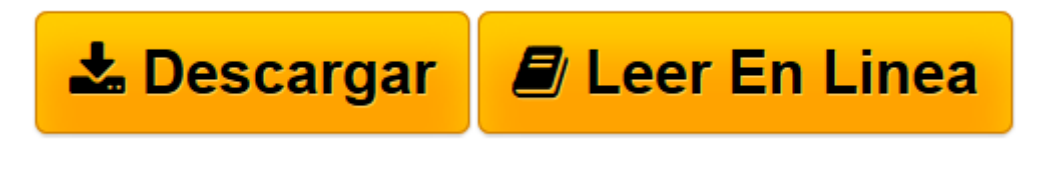

[Click here](http://bookspoes.club/es/read.php?id=B00KLLDY2E&src=fbs) if your download doesn"t start automatically

## **Access 2013: Calcular y trasladar datos (Colección Access 2013 nº 9) (Spanish Edition)**

From Creative Andina Corp.

**Access 2013: Calcular y trasladar datos (Colección Access 2013 nº 9) (Spanish Edition)** From Creative Andina Corp.

Access 2013 Guía práctica para el usuario: gestione información de la manera más productiva.

"Planificar la estructura de la base de datos ayuda a ahorrar tiempo y trabajo, dos elementos muy valiosos a la hora de buscar y generar información."

Microsoft Access 2013 es una de las herramientas más eficientes para organizar información, relacionar gran cantidad de datos y obtener información clave para la toma de decisiones.

Calcular y trasladar datos: Aprenderemos a trabajar con campos calculados para obtener resultados que no existen de manera predeterminada en una tabla o consulta. A su vez, conoceremos la utilidad y la sintaxis de diferentes funciones. Trabajaremos con consultas de resumen y consultas de referencias cruzadas, para conseguir los llamados campos totales. Para finalizar, exportaremos e importaremos datos.

Nivel de usuario: Básico / Intermedio

Categoría: Microsoft / Access

RedUsers es la editorial de libros de informática y computación más importante del idioma español. Sus manuales pueden leerse tanto impresos como en PC y dispositivos portátiles.

**[Descargar](http://bookspoes.club/es/read.php?id=B00KLLDY2E&src=fbs)** [Access 2013: Calcular y trasladar datos \(Colecció ...pdf](http://bookspoes.club/es/read.php?id=B00KLLDY2E&src=fbs)

**[Leer en línea](http://bookspoes.club/es/read.php?id=B00KLLDY2E&src=fbs)** [Access 2013: Calcular y trasladar datos \(Colecci ...pdf](http://bookspoes.club/es/read.php?id=B00KLLDY2E&src=fbs)

## **Descargar y leer en línea Access 2013: Calcular y trasladar datos (Colección Access 2013 nº 9) (Spanish Edition) From Creative Andina Corp.**

## Format: Kindle eBook

Download and Read Online Access 2013: Calcular y trasladar datos (Colección Access 2013 nº 9) (Spanish Edition) From Creative Andina Corp. #ZRO9PA0GX64

Leer Access 2013: Calcular y trasladar datos (Colección Access 2013 nº 9) (Spanish Edition) by From Creative Andina Corp. para ebook en líneaAccess 2013: Calcular y trasladar datos (Colección Access 2013 nº 9) (Spanish Edition) by From Creative Andina Corp. Descarga gratuita de PDF, libros de audio, libros para leer, buenos libros para leer, libros baratos, libros buenos, libros en línea, libros en línea, reseñas de libros epub, leer libros en línea, libros para leer en línea, biblioteca en línea, greatbooks para leer, PDF Mejores libros para leer, libros superiores para leer libros Access 2013: Calcular y trasladar datos (Colección Access 2013 nº 9) (Spanish Edition) by From Creative Andina Corp. para leer en línea.Online Access 2013: Calcular y trasladar datos (Colección Access 2013 nº 9) (Spanish Edition) by From Creative Andina Corp. ebook PDF descargarAccess 2013: Calcular y trasladar datos (Colección Access 2013 nº 9) (Spanish Edition) by From Creative Andina Corp. DocAccess 2013: Calcular y trasladar datos (Colección Access 2013 nº 9) (Spanish Edition) by From Creative Andina Corp. MobipocketAccess 2013: Calcular y trasladar datos (Colección Access 2013 nº 9) (Spanish Edition) by From Creative Andina Corp. EPub **ZRO9PA0GX64ZRO9PA0GX64ZRO9PA0GX64**